# Transformée de Laplace (7)

## 1 Réponse indicielle d' un système du second ordre

C'est la réponse à un échelon de tension du circuit RLC suivant (par exemple, ou de tout autre circuit dont la fonction de transfert est du second ordre) :

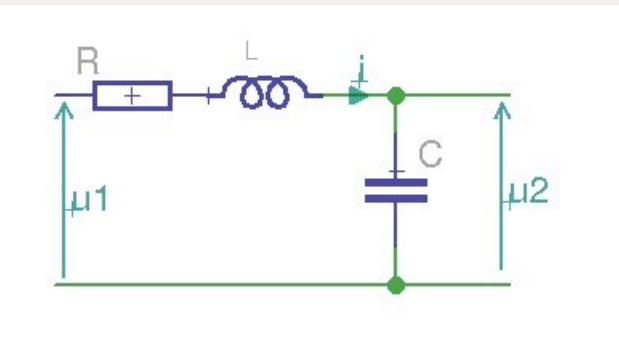

Nous connaissons déjà pour l'avoir calculée précédemment la fonction de transfert opération nelle de ce circuit :

$$
\int \omega_0\!=\!\tfrac{1}{\sqrt{\text{LC}}}
$$

en posant

$$
m = \frac{1}{2}R\sqrt{\frac{C}{L}}
$$

$$
T(p) = \frac{\omega_0^2}{p^2 + 2m\omega_0 p + \omega_0^2}
$$

Appliquons un échelon de tension unité en entrée  $(u_1)$ , dont la tr. de Laplace est  $\mathcal{L}[u(t)]=\frac{1}{p}$ *p*

$$
u_2(p) = \frac{1}{p} \times \frac{\omega_0^2}{p^2 + 2m\omega_0 p + \omega_0^2}
$$
 (1)

Décomposons cette fraction rationnelle en éléments simples :

$$
u_2(p) = \frac{\omega^2}{p(p^2 + 2m\omega_0 p + \omega_0^2)} = \frac{\omega_0^2}{p(p^2 + 2m\omega_0 p + \omega_0^2)} = \frac{A}{p} + \frac{Bp + C}{p^2 + 2m\omega_0 p + \omega_0^2}
$$

$$
= \frac{A(p^2 + 2m\omega_0 p + \omega_0^2) + Bp + Cp}{p(p^2 + 2m\omega_0 p + \omega_0^2)}
$$

$$
= \frac{(A+B)p^{2} + (2Am\omega_{0} + C)p + A\omega_{0}^{2}}{p(p^{2} + 2m\omega_{0}p + \omega_{0}^{2})}
$$

Calculons les coefficients A, B et C par égalisation des numérateurs :

$$
0p^2 + 0p + \omega_0^2 = (A+B)p^2 + (2Am\omega_0 + C)p + A\omega_0^2
$$

$$
\begin{cases}\n\omega^2 = A\omega^2 \implies A = 1 \\
A + B = 0 \implies B = -A = -1 \\
2A m\omega + C = 0 \implies C = -2A m\omega = -2m\omega\n\end{cases}
$$

On peut donc écrire :

$$
u_2(p) = \frac{A}{p} + \frac{Bp + C}{p^2 + 2m\omega_0 p + \omega_0^2}
$$
  
= 
$$
\frac{1}{p} + \frac{-p - 2m\omega_0}{p^2 + 2m\omega_0 p + \omega_0^2}
$$
  
= 
$$
\frac{1}{p} - \frac{p + 2m\omega_0}{p^2 + 2m\omega_0 p + \omega_0^2}
$$
 (2)

A noter au passage que le logiciel libre Xcas nous trouve le même résultat (à partir de la toute première équation (1), ici en rouge, on obtient bien le résultat (2)) :

### code pour Xcas : partfrac  $(w^2/(p^*(p^2+2m^*w^*p+w^2)))$

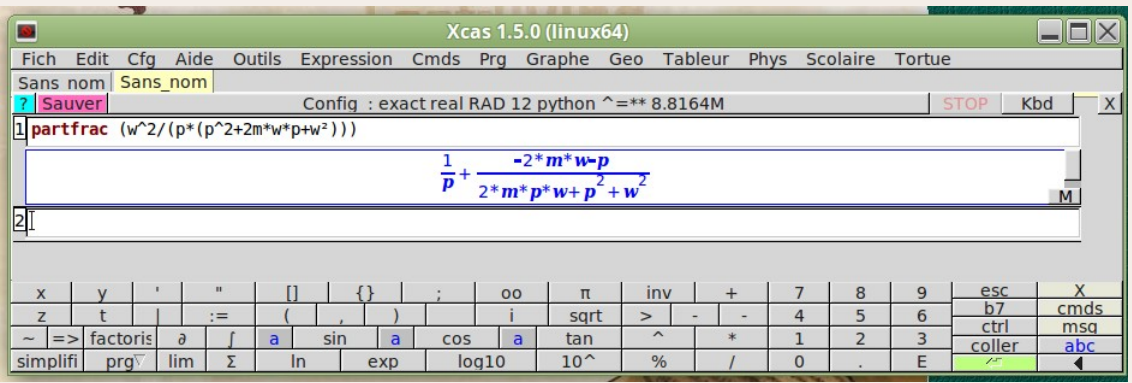

A ce stade du calcul nous avons un *p* en numérateur, il serait préférable d'avoir la diérence de deux carrés au dénominateur ce qui admettrait des fonctions cosinus comme solution.

Rien de plus simple !

posons :

$$
D = p2 + 2m\omega_0 p + \omega_02
$$
  
= 
$$
(p + m\omega)^2 + a^2
$$

puis calculons *a*

$$
p^{2} + 2m\omega_{0}p + \omega_{0}^{2} = p^{2} + 2m\omega_{0}p + m^{2}\omega_{0}^{2} + a^{2}
$$

$$
\omega_{0}^{2} = m^{2}\omega_{0}^{2} + a^{2}
$$

$$
\omega_{0}^{2}(1 - m^{2}) = a^{2}
$$

#### 1 Cas  $m < 1$ :

Si *m <* 1 on peut écrire *a* sous la forme:

$$
a = \sqrt{\omega_0^2 (1 - m^2)} = \omega_0 \sqrt{1 - m^2}
$$

ce qui donnera une solution dite de régime oscillatoire.

(pour m>1 on obtient  $a = j\omega_0\,\sqrt{m^2-1}\;$  et il n'y a pas d'oscillations) Mais restons dans le cas  $m < 1$ :

$$
D = (p + m\omega_0)^2 + (\omega_0\sqrt{1 - m^2})^2
$$

$$
u_2(p) = \frac{1}{p} - \frac{p + 2m\omega_0}{(p + m_0\omega)^2 + (\omega_0\sqrt{1 - m^2})^2}
$$
  
= 
$$
\frac{1}{p} - \frac{p + m\omega_0}{(p + m_0\omega)^2 + (\omega_0\sqrt{1 - m^2})^2} - \frac{m\omega_0}{(p + m_0\omega)^2 + (\omega_0\sqrt{1 - m^2})^2}
$$

$$
= \frac{1}{p} - \frac{p + m\omega_0}{(p + m_0\omega)^2 + (\omega_0\sqrt{1 - m^2})^2} - \frac{m\omega_0}{\omega_0\sqrt{1 - m^2}} \times \frac{\omega_0\sqrt{1 - m^2}}{(p + m_0\omega)^2 + (\omega_0\sqrt{1 - m^2})^2}
$$

rappel :

$$
\mathcal{L}[\cos at] = \frac{p}{p^2 + a^2}
$$
  

$$
\mathcal{L}[\sin at] = \frac{a}{p^2 + a^2}
$$
  

$$
\mathcal{L}[e^{at}f(t)] = F(p-a)
$$

et donc :

$$
\mathcal{L}[e^{-at}\cos bt] = \frac{p+a}{(p+a)^2 + b^2}
$$

en faisant dans cette dernière expression :  $a = m\omega_0$  ET  $b = -\omega_0\sqrt{1 - m^2}$ 

$$
\mathcal{L}[e^{-m\omega_0 t} \cos \omega_0 \sqrt{1 - m^2} t] = \frac{p + m\omega_0}{(p + m\omega_0 t)^2 + (\omega_0 \sqrt{1 - m^2})^2}
$$

Nous obtenons le deuxième terme de notre expression.

Voyons maintenant le troisième et dernier terme :

$$
\mathcal{L}^{-1}[\frac{m\omega_0}{\omega_0\sqrt{1-m^2}} \times \frac{\omega_0\sqrt{1-m^2}}{(p+m_0\omega)^2 + (\omega_0\sqrt{1-m^2})^2}] = \frac{m}{\sqrt{1-m^2}} e^{-m\omega_0 t} \sin(\omega_0\sqrt{1-m^2} t)
$$

Nous obtenons ainsi l'expression de la réponse temporelle du circuit :

$$
u_2(t) = \mathcal{L}^{-1}[u_2(p)] = 1
$$
  

$$
e^{-m\omega_0 t} \cos(\omega_0 \sqrt{1 - m^2} t) + \frac{m}{\sqrt{1 - m^2}} e^{-m\omega_0 t} \sin(\omega_0 \sqrt{1 - m^2} t)
$$

$$
u_2(t) = 1 - e^{-m\omega_0 t} \left( \cos \left( \omega_0 \sqrt{1 - m^2} t \right) + \frac{m}{\sqrt{1 - m^2}} \sin \left( \omega_0 \sqrt{1 - m^2} t \right) \right)
$$

La somme du sinus et du cosinus  $A \cos x + B \sin x$  peut s'écrire E  $\sin (x + \varphi)$ Voir la démonstration ici : http://www.silicium628.fr/cours/notation\_equiv/page1.php

$$
E = \sqrt{A^2 + B^2}
$$
  
=  $\sqrt{1 + (\frac{m}{\sqrt{1 - m^2}})^2} = \sqrt{1 + \frac{m^2}{1 - m^2}} = \sqrt{\frac{1 - m^2 + m^2}{1 - m^2}}$   
=  $\sqrt{\frac{1}{1 - m^2}} = \frac{1}{\sqrt{1 - m^2}}$   
 $\varphi = \arctg(\frac{A}{B}) = \arctg(\frac{1}{B}) = \arctg(\frac{\sqrt{1 - m^2}}{m})$ 

Nous obtenons :

$$
u_2(t) = 1 - e^{-m\omega_0 t} \left( \frac{1}{\sqrt{1 - m^2}} \sin \omega_0 \sqrt{1 - m^2} t + \varphi \right)
$$

Remarques :

 $\omega_p \!=\! \omega_0 \sqrt{1-m^2}$  est appelée la pseudo-pulsation.

Voici l'allure de cette réponse temporelle pour diverses valeurs du paramètre *m*

#### 1.1 graphique tracé avec le logiciel libre GNUplot sous Linux :

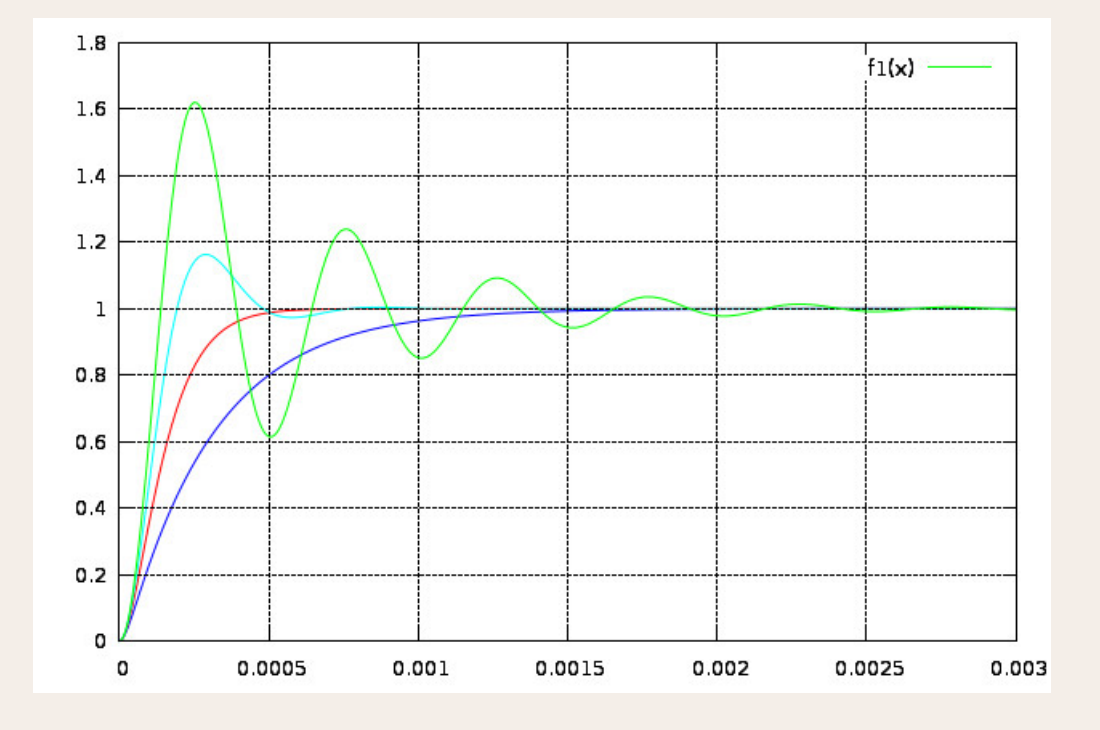

#### 1.1.1 code pour GBUplot :

```
# reponse RLC du second ordre à un échelon
set samples 1000
set xrange [0:0.003] set yrange [0:1.8] set grid
set multiplot w=2*pi*2000m=2B = sqrt(1-m**2)C=m/Bf1(x)=1-(e\times p(-m*w*x))*(cos(w*B*x)+C*sin(w*B*x))plot f1(x) with lines lt 3
w=2*pi*2000m = 0.99B = sqrt(1-m**2)C=m/Bf1(x)=1-(e\times p(-m*w*x))*(cos(w*B*x)+C*sin(w*B*x))plot f1(x) with lines lt 1
w=2*pi*2000m=0.5B = sqrt(1-m**2)C=m/Bf1(x)=1-(e\times p(-m*w*x))*(cos(w*B*x)+C*sin(w*B*x))plot f1(x) with lines It 5
w=2*pi*2000m = 0.15B = sqrt(1-m**2)C=m/Bf1(x)=1-(e\times p(-m*w*x))*(cos(w*B*x)+C*sin(w*B*x))plot f1(x) with lines lt 2
```
unset multiplot

L'amplitude de l'oscillation décroit suivant la loi  $1 - e^{-m\omega t}$  et tend vers 0 lorque  $t \rightarrow \infty$ .

Le signal de sortie converge alors vers la valeur constante du palier de tension appliqué en entrée. Ce qui permet d'appliquer les résultats de ce calcul dans le cas d'un signal périodique carré de période suffisamment longue pour qu'on puisse considérer que chaque palier n'influe pas sur les autres. (L'amplitude de l'oscillation devenant négligeable avant le changement de niveau).

Seules les courbes qui dépassent le palier  $y=1$  puis oscillent correspondent aux valeurs de  $m < 1$ .

Les autres qui ne comportent pas d'oscillations correspondent à des valeurs de *m >* 1 (pour lesquelles la forme mathématique du signal de sortie est légèrement différente.

La courbe en rouge qui permet d'atteindre le palier le plus rapidement possible sans le dépasser ni osciller s'obtient pour *m* = 1.

1.2 Réponse de ce circuit à un signal carré, vue à l'oscilloscope :

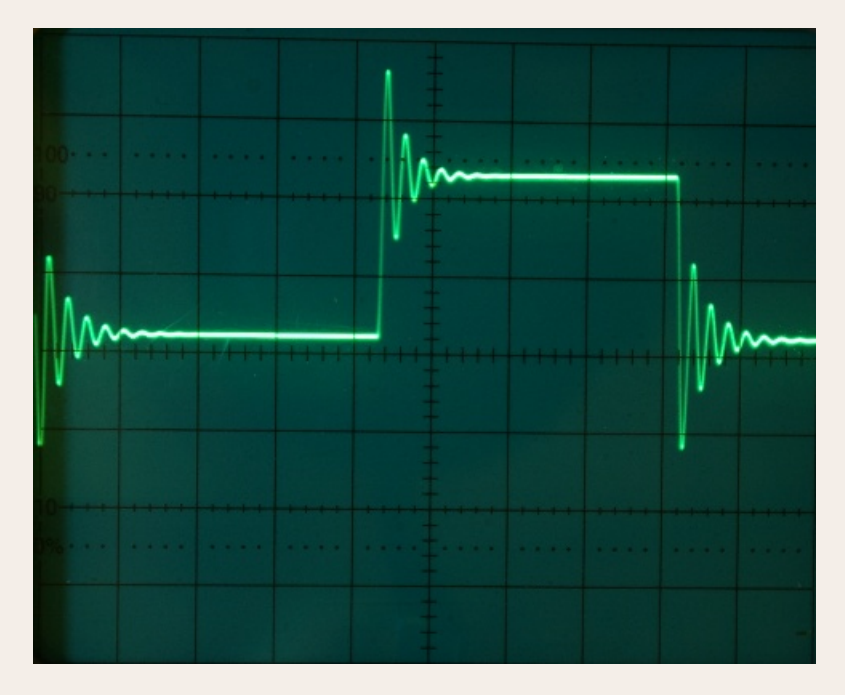

On démontre que le taux de dépassement qui est égal à l'amplitude de la première oscillation, ne dépend que du facteur d'amortissement *m*.

Lorsqu'on désire obtenir un temps de réponse le plus rapide possible en respectant l'amplitude du palier, il faut faire un compromis entre taux de dépassement et temps de réponse. Un compromis assez courant consiste à tolérer un dépassement de 5% ce qui correspond  $\hat{a}$   $m = 0.69$  comme on peut le voir sur la figure suivante : (chaque petite graduation =  $5\%)$ 

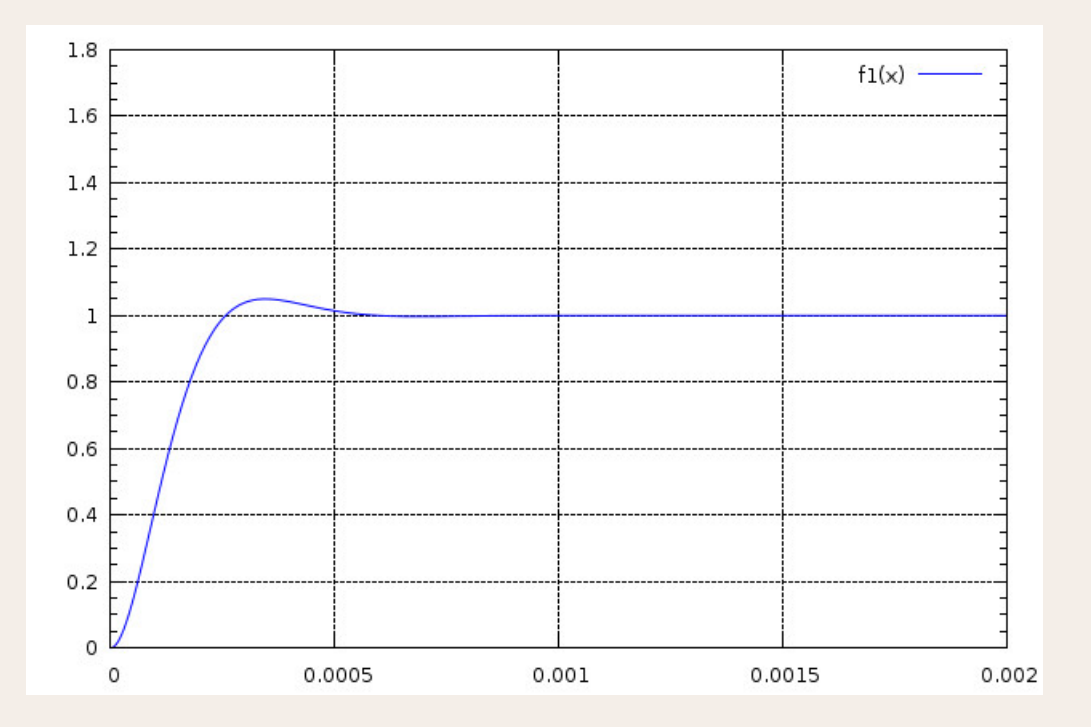

#### code pour GBUplot :

#reponse RLC du second ordre à un échelon

 $#$  depassement 5%

set samples 1000

set xrange [0:0.002]

set yrange [0:1.8]

set mytics 4

set grid

w=2\*pi\*2000

 $m=0.69$ 

 $B = sqrt(1 - m^{**}2)$ 

 $C=m/B$ 

 $f1(x)=1-(exp(-m*w*x))*(cos(w*B*x)+C*sin(w*B*x))$ 

plot  $f1(x)$  with lines lt 3